# Pham 106880

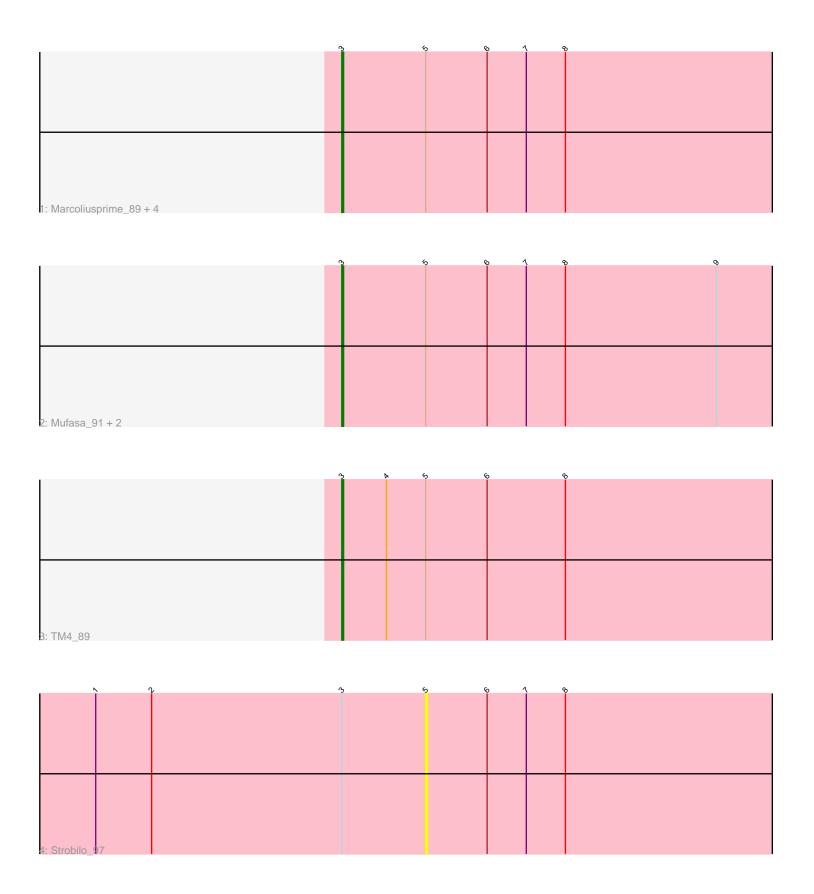

Note: Tracks are now grouped by subcluster and scaled. Switching in subcluster is indicated by changes in track color. Track scale is now set by default to display the region 30 bp upstream of start 1 to 30 bp downstream of the last possible start. If this default region is judged to be packed too tightly with annotated starts, the track will be further scaled to only show that region of the ORF with annotated starts. This action will be indicated by adding "Zoomed" to the title. For starts, yellow indicates the location of called starts comprised solely of Glimmer/GeneMark auto-annotations, green indicates the location of called starts with at least 1 manual gene annotation.

## Pham 106880 Report

This analysis was run 04/28/24 on database version 559.

Pham number 106880 has 10 members, 1 are drafts.

Phages represented in each track:

Track 1: Marcoliusprime\_89, DismalFunk\_91, Milly\_91, DismalStressor\_91, Findley\_91

Track 2 : Mufasa\_91, ZoeJ\_89, BoostSeason\_91

Track 3 : TM4\_89Track 4 : Strobilo 97

### Summary of Final Annotations (See graph section above for start numbers):

The start number called the most often in the published annotations is 3, it was called in 9 of the 9 non-draft genes in the pham.

Genes that call this "Most Annotated" start:

 BoostSeason\_91, DismalFunk\_91, DismalStressor\_91, Findley\_91, Marcoliusprime\_89, Milly\_91, Mufasa\_91, TM4\_89, ZoeJ\_89,

Genes that have the "Most Annotated" start but do not call it:

• Strobilo\_97,

Genes that do not have the "Most Annotated" start:

### Summary by start number:

#### Start 3:

- Found in 10 of 10 (100.0%) of genes in pham
- Manual Annotations of this start: 9 of 9
- Called 90.0% of time when present
- Phage (with cluster) where this start called: BoostSeason\_91 (K2), DismalFunk\_91 (K2), DismalStressor\_91 (K2), Findley\_91 (K2), Marcoliusprime\_89 (K2), Milly\_91 (K2), Mufasa\_91 (K2), TM4\_89 (K2), ZoeJ\_89 (K2),

#### Start 5:

- Found in 10 of 10 ( 100.0% ) of genes in pham
- No Manual Annotations of this start.

- Called 10.0% of time when present
- Phage (with cluster) where this start called: Strobilo\_97 (K2),

### **Summary by clusters:**

There is one cluster represented in this pham: K2

Info for manual annotations of cluster K2:

•Start number 3 was manually annotated 9 times for cluster K2.

#### Gene Information:

Gene: BoostSeason\_91 Start: 56917, Stop: 57153, Start Num: 3

Candidate Starts for BoostSeason 91:

(Start: 3 @ 56917 has 9 MA's), (5, 56962), (6, 56995), (7, 57016), (8, 57037), (9, 57118),

Gene: DismalFunk\_91 Start: 56965, Stop: 57201, Start Num: 3

Candidate Starts for DismalFunk 91:

(Start: 3 @ 56965 has 9 MA's), (5, 57010), (6, 57043), (7, 57064), (8, 57085),

Gene: DismalStressor\_91 Start: 56965, Stop: 57201, Start Num: 3

Candidate Starts for DismalStressor\_91:

(Start: 3 @ 56965 has 9 MA's), (5, 57010), (6, 57043), (7, 57064), (8, 57085),

Gene: Findley\_91 Start: 56984, Stop: 57220, Start Num: 3

Candidate Starts for Findley\_91:

(Start: 3 @ 56984 has 9 MA's), (5, 57029), (6, 57062), (7, 57083), (8, 57104),

Gene: Marcoliusprime\_89 Start: 56965, Stop: 57201, Start Num: 3

Candidate Starts for Marcoliusprime 89:

(Start: 3 @ 56965 has 9 MA's), (5, 57010), (6, 57043), (7, 57064), (8, 57085),

Gene: Milly 91 Start: 57047, Stop: 57283, Start Num: 3

Candidate Starts for Milly\_91:

(Start: 3 @57047 has 9 MA's), (5, 57092), (6, 57125), (7, 57146), (8, 57167),

Gene: Mufasa 91 Start: 56904, Stop: 57140, Start Num: 3

Candidate Starts for Mufasa 91:

(Start: 3 @ 56904 has 9 MA's), (5, 56949), (6, 56982), (7, 57003), (8, 57024), (9, 57105),

Gene: Strobilo 97 Start: 57008, Stop: 57199, Start Num: 5

Candidate Starts for Strobilo\_97:

(1, 56831), (2, 56861), (Start: 3 @56963 has 9 MA's), (5, 57008), (6, 57041), (7, 57062), (8, 57083),

Gene: TM4\_89 Start: 51636, Stop: 51872, Start Num: 3

Candidate Starts for TM4 89:

(Start: 3 @51636 has 9 MA's), (4, 51660), (5, 51681), (6, 51714), (8, 51756),

Gene: ZoeJ 89 Start: 56156, Stop: 56392, Start Num: 3

Candidate Starts for ZoeJ 89:

(Start: 3 @ 56156 has 9 MA's), (5, 56201), (6, 56234), (7, 56255), (8, 56276), (9, 56357),